## Package 'dorothea'

October 12, 2020

<span id="page-0-0"></span>Type Package

Title Collection Of Human And Mouse TF Regulons

Version 1.0.1

Description This package contains human and mouse TF regulons.

The human regulons were curated and collected from different types of evidence such as literature curated resources, ChIP-seq peaks, TF binding site motifs and interactions inferred directly from gene expression. The mouse regulons were constructed by mapping the human gene symbols to their orthologs in mice. Those regulons can be coupled with any statistical method that aims to analyse gene sets to infer TF activity from gene expression data. Preferably the statistical method viper is used.

URL <https://github.com/saezlab/dorothea>

BugReports <https://github.com/saezlab/dorothea/issues>

**Depends**  $R$  ( $>= 4.0$ )

License GPL-3 + file LICENSE

Encoding UTF-8

LazyData true

RoxygenNote 7.1.0

VignetteBuilder knitr

biocViews ExperimentData, Homo\_sapiens\_Data, Mus\_musculus\_Data

Imports dplyr, magrittr, bcellViper

Suggests Biobase, BiocStyle, knitr, pheatmap, pkgdown, Seurat, SingleCellExperiment, SummarizedExperiment, testthat (>= 2.1.0), tibble, tidyr, utils, viper

git\_url https://git.bioconductor.org/packages/dorothea

git\_branch RELEASE\_3\_11

git\_last\_commit b4da234

git last commit date 2020-08-13

Date/Publication 2020-10-12

Author Christian H. Holland [cre, aut] (<https://orcid.org/0000-0002-3060-5786>), Luz Garcia-Alonso [aut], Alberto Valdeolivas [ctb], Minoo Ashtiani [ctb], Attila Gabor [ctb]

<span id="page-1-0"></span>Maintainer Christian H. Holland <cholland2408@gmail.com>

### R topics documented:

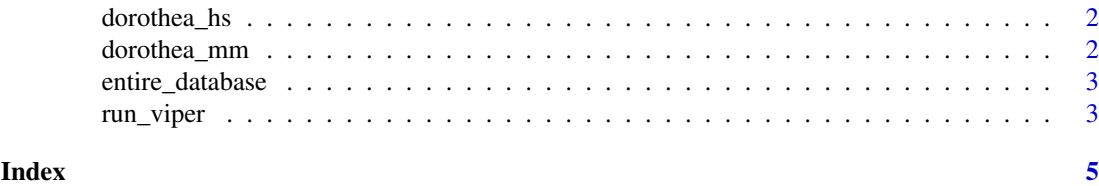

<span id="page-1-1"></span>dorothea\_hs *Human DoRothEA*

#### **Description**

A table reporting signed human TF-target interactions. This database covers in total 1395 TFs targeting 20,244 genes with 486,676 unique interactions. In addition, each TF is accompanied with an emperical confidence level that was derived from the number of supporting evidences for this TF/interaction. The range is from A (high quality) to E (low quality).

#### Format

A table of human TF-target interactions:

tf TF identifier as HGNC symbols

confidence Summary confidence score classifying regulons based on their quality

target target identifier as HGNC symbols

mor mode of regulation indicating the effect of a TF on the target

#### Source

<https://www.ncbi.nlm.nih.gov/pmc/articles/PMC6673718/>

dorothea\_mm *Mouse DoRothEA*

#### Description

A table reporting signed human TF-target interactions. This database covers in total 1179 TFs targeting 17,410 genes with 410,455 unique interactions. In addition, each TF is accompanied with an emperical confidence level that was derived from the number of supporting evidences for this TF/interaction. The range is from A (high quality) to E (low quality).

#### Format

A table of mouse TF-target interactions:

tf TF identifier as MGI symbols

confidence summary confidence score classifying regulons based on their quality

target target identifier as MGI symbols

mor mode of regulation indicating the effect of a TF on the target

#### <span id="page-2-0"></span>entire\_database 3

#### Source

<https://www.ncbi.nlm.nih.gov/pubmed/31525460>

entire\_database *Entire database with associated meta data*

#### Description

This table lists all human TF-target interactions that were derived from the four lines of evidences. Each interaction is assigned a confidence score based on the number of supporting evidences. The table provides also all required information to trace back the origin of the interaction.

#### Source

<https://www.ncbi.nlm.nih.gov/pmc/articles/PMC6673718/>

run\_viper *VIPER wrapper*

#### Description

This function is a convenient wrapper for the [viper](#page-0-0) function using DoRothEA regulons.

#### Usage

run\_viper(input, regulons, options = list(), tidy = FALSE)

#### Arguments

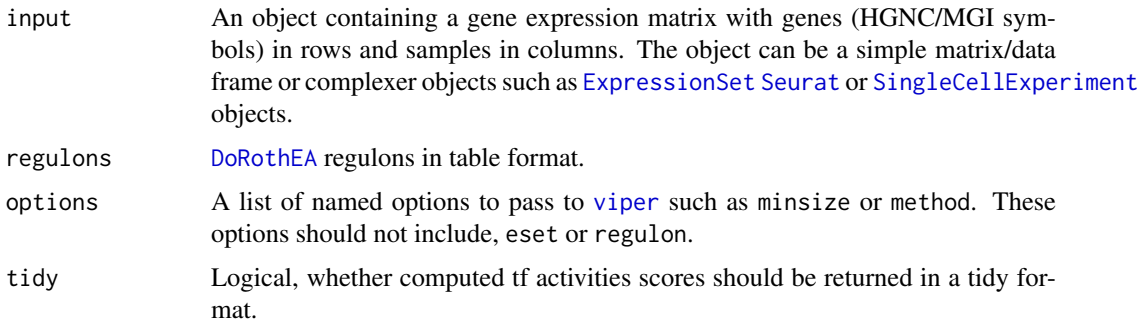

#### Value

A matrix of normalized enrichment scores for each TF across all samples. Of note, if you provide Bioconductor objects as input the function will return this object with added tf activities at appropiate slots. e.g. Seurat object with a new assay called dorothea. For all other inputs the function will return a matrix. If tidy is TRUE the normalized enrichment scores are retured in a tidy format (not supported for Bioconductor objects).

#### Examples

```
# use example gene expression matrix from bcellViper package
library(bcellViper)
data(bcellViper, package = "bcellViper")
# acessing (human) dorothea regulons
# for mouse regulons: data(dorothea_mm, package = "dorothea")
data(dorothea_hs, package = "dorothea")
# run viper
tf_activities <- run_viper(dset, dorothea_hs,
                         options = list(method = "scale", minsize = 4,
                         eset.filter = FALSE, cores = 1,
                         verbose = FALSE))
```
# <span id="page-4-0"></span>Index

∗ datasets dorothea\_hs, [2](#page-1-0) dorothea\_mm, [2](#page-1-0) entire\_database, [3](#page-2-0)

DoRothEA, *[3](#page-2-0)* dorothea\_hs, [2](#page-1-0) dorothea\_mm, [2](#page-1-0)

entire\_database, [3](#page-2-0) ExpressionSet, *[3](#page-2-0)*

run\_viper, [3](#page-2-0)

Seurat, *[3](#page-2-0)* SingleCellExperiment, *[3](#page-2-0)*

viper, *[3](#page-2-0)*